## **Graphics Capability Browser Crack Free Download PC/Windows [Updated] 2022**

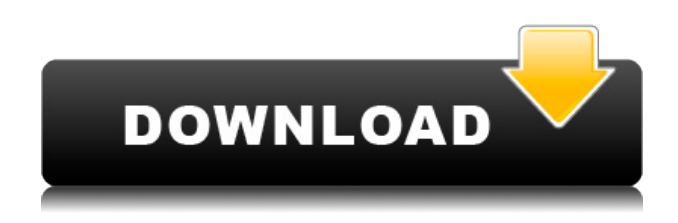

The PCI Express Graphics Card Test Utility is a computer software utility that is used to test the capabilities of a graphics card with its slot. The PCI Express Graphics Card Test Utility is capable of measuring the timings for graphics operations performed by the graphic card. It can do a testing of video memory, system memory and the memory configuration of a graphics card. The product also allows testing of analog video and monitors and drivers. The product displays and measures various graphics data such as: display settings, signal definition and settings of the monitor, video resolution, video and monitor resolution and video color. This product can also display the programmable settings of the graphics card. Allows an overlay of a graphics card test pattern on the desktop. The primary screen of the computer is divided into two parts. One is the test pattern, the other is the actual desktop. This allows the test pattern to be shown in the screen where the data is being shown. The test pattern is a picture, with a range of color depth, file size and resolution. The test pattern can be changed to suit a particular graphics card. For a test, a graphics card is placed on the input port of the computer. The card is plugged in, turned on, started up and the card is then

tested with the test pattern. This product has been reviewed by supertec on Saturday, May 1, 2011. Author Rating: The PCI Express Graphics Card Test Utility is a computer software utility that is used to test the capabilities of a graphics card with its slot. The PCI Express Graphics Card Test Utility is capable of measuring the timings for graphics operations performed by the graphic card. It can do a testing of video memory, system memory and the memory configuration of a graphics card. The product also allows testing of analog video and monitors and drivers. The product displays and measures various graphics data such as: display settings, signal definition and settings of the monitor, video resolution, video and monitor resolution and video color. This product can also display the programmable settings of the graphics card. Allows an overlay of a graphics card test pattern on the desktop. The primary screen of the computer is divided into two parts. One is the test pattern, the other is the actual desktop. This allows the test pattern to be shown in the screen where the data is being shown. The test pattern is a picture, with a range of color depth, file size and resolution. The test pattern can be changed to suit a particular graphics card

1. After entering an address, a keystroke event is generated, and the application saves this event in a file. 2. Add the file name to the system registry as a macro keystroke. Allows you to save mouse clicks as event macros and trigger the stored macros with one click. Features: 1. Trigger macros with one click. 2. You can activate the macros by one click or via hotkeys. 3. The current macros can be deleted, created, and saved to disk. 4. Macro files can be edited. 5. Multiple macro files can be stored and can be run at the same time. 6. Very easy to use. TRACEDRIVE Description: TRACEDRIVE is a powerful utility that shows the detailed TCP/IP traffic information, which you can view on-line, e-mail or save it to a TXT/HTML file. TRACEDRIVE will retrieve the detailed TCP/IP traffic log data from most popular web sites, such as Internet Explorer, Firefox and etc. This free utility is easy-to-use and supports both 32-bit and 64-bit version. SCANDAT Description: The new SCANDAT can scan, capture and display images on your screen in just one click, using up to 50 images for automatic detection of defects. NEW: Supports multisite inspection and use on a network (LAN or WAN). NEW: Snapshot mode allows you to capture and save, in all resolutions and formats, images on your screen

and most of all you can send these images to any device on a network. NEW: Supports 5 languages. NEW: Support of three most common monitors: TFT LCD, CRT and VGA. NEW: Supports from all supported Windows systems and most of all, it comes with automatic recovery of corrupted images. NEW: Support of USB camera, scanner and printer. NEW: Supports the system of detection of defects from a batch of files. NEW: Support of two most popular ways of e-mailing of the result of the detection of defects: including and excluding image paths. NEW: Support of e-mailing the results of the detection of defects as a HTML report. NEW: Support of e-mailing the results of the detection of defects as a PDF report. Files for download Ads Welcome to our Blog, If any problem Please inform 2edc1e01e8

Allows for close and detailed evaluation of the hardware configuration of your computer. Key features: Detailed description of installed graphics hardware; System Requirements: It can run on Windows 2000, Windows 98, Windows XP, Windows Vista, Windows 7, Windows 8, Windows 10. It can run on Microsoft Windows 7, Microsoft Windows 8, Microsoft Windows 10, Microsoft Windows Server 2008, Microsoft Windows Server 2008 R2, Microsoft Windows Server 2012, Microsoft Windows Server 2012 R2, Microsoft Windows Server 2016, Microsoft Windows Server 2019, Red Hat Enterprise Linux 4, Red Hat Enterprise Linux 5, Red Hat Enterprise Linux 6. It can run on Apple Macintosh operating system 10.6 and up, macOS 10.11 and up, macOS 10.6 and up, macOS 10.11 and up. It can run on Android operating system 4.0 and up, Android operating system 4.2 and up, Android operating system 5.0 and up, Android operating system 5.1 and up, Android operating system 6.0 and up, Android operating system 6.0. It can run on Blackberry 10.3.0 and up, Blackberry 10.3.1 and up, Blackberry 10.3.1.1 and up, Blackberry 10.4.0 and up, Blackberry 10.4.1 and up, Blackberry 10.5.0 and up, Blackberry 10.5.1 and up. It can run on Chromebook operating system 4.2 and up,

Chrome OS operating system 4.1 and up, Chrome OS operating system 5.0 and up, Chrome OS operating system 5.1 and up, Chrome OS operating system 6.0 and up, Chrome OS operating system 6.1 and up, Chrome OS operating system 7.0 and up, Chrome OS operating system 7.1 and up, Chrome OS operating system 7.2 and up. It can run on iPad operating system 4.2 and up, iPad operating system 5.0 and up, iPad operating system 5.1 and up, iPad operating system 6.0 and up, iPad operating system 6.1 and up, iPad operating system 7.0 and up, iPad operating system 7.1 and up. It can run on iPhone operating system 4.0 and up, iPhone operating system 5.0 and up, iPhone operating system 5.1 and up, iPhone operating system 6.0 and up, iPhone operating system 6.1 and up. It can run on

<https://reallygoodemails.com/alinkplenhe> <https://techplanet.today/post/the-foundry-mari-41v1-win-x64> <https://joyme.io/enobztioge> <https://techplanet.today/post/cheech-and-chong-complete-collection-torrent-best> <https://techplanet.today/post/crack-full-spotify-music-v14654465-mod-apk-pc> <https://joyme.io/amfolcazu> <https://reallygoodemails.com/congceazerri> https://new.c.mi.com/my/post/653328/Geovision Gv\_650\_800\_S\_V352\_Driverszip\_40

Core Tech Data (CPU, DirectX, etc.) Video Card Manufacturers OS Info (Windows) Usability Performance Overall Graphics Capability Browser Publisher: GraphicsCapabilityBrowser.com The very thing that is driving you nuts! You've just spent hours tweaking the windows theme and so much time and effort for nothing. This is what we are here for to help, with tweaks to give the correct look for your own computer. Let's start with some general theme tips. Themes & Visual Styles Themes are a part of the visual desktop appearance that affect your entire computer and you want the best one for you. There are a few different ways to achieve this. Windows will recognise the "Applying" visual style when you create a theme and the main window will tell you what it is Windows 7 will recognise the "Customize" visual style when you create a theme and the main window will tell you what it is Windows Vista will recognise the "Windows 7" visual style when you create a theme and the main window will tell you what it is These visual styles will apply automatically depending on the theme you create. Theme Builder Windows 7 will recognise the "Windows 7" visual style when you create a theme and the main window will tell you what it is This means you only need one visual style installed to use with every theme you create. This can be changed in the Window>Appearance and Personalisation>Change desktop icon settings So the first way to create a theme is by using the Theme Builder. Click the Start button and type in "Theme Builder" This brings up the Theme Builder where you can create, select and apply themes. Once you've applied a theme, the main window will tell you what visual style it was using. Click Start and type in "Customize" this will bring up the visual style chooser. The Applying Visual Style and the Customize Visual Style are both part of the system. So you can have more than one installed, but they will both affect your theme. If you uninstall the Customize Visual Style for example, the Applying Visual Style will take over. How to uninstall a Visual Style If you don't want a Visual Style, it is easy to uninstall it, but if you want to use it again at a later date, you will need to reapply it first. This is the best way to uninstall a Visual Style. Click Start and type in "Control Panel" and click on the "Uninstall a program" link. Find the program and click on "Uninstall". To reapply a Visual Style, simply repeat the steps above, find the appropriate visual style and click "Apply". Getting a Specific Visual Style. This is the second way you can apply a Visual Style. On the Start screen, type in "Windows Explorer" and select "Windows Explorer". OS: Microsoft® Windows® XP/7/8/8.1/10 (64-bit) Processor: Intel® Core™ 2 Duo E7300 2.8GHz or better Memory: 2 GB RAM Graphics: NVIDIA® GeForce® GT 615 or AMD® Radeon HD 4000 or newer Internet: Broadband Internet connection Sound Card: DirectX® 9.0 compliant sound card with a minimum of 3.0 channels Additional Notes: Permission to take high resolution screenshots and use them in publications

<https://www.origins-iks.org/wp-content/uploads/2022/12/newlally.pdf> <http://franaccess.com/wp-content/uploads/2022/12/Grover-Podcast.pdf> <https://mentorus.pl/wp-content/uploads/2022/12/DropMind.pdf> <https://www.wcdefa.org/advert/fastlock-free-registration-code-free-download-win-mac/> <https://citoga.com/wp-content/uploads/2022/12/arieimo.pdf> <http://grandiosotoluca.com/?p=607> <https://mountainvalleyliving.com/wp-content/uploads/2022/12/HP-Webcam-Software.pdf> <http://cultureandhistory.org/wp-content/uploads/2022/12/vitern.pdf> <https://recycledsigns.com/advert/pdf-to-text-12-1-license-code-keygen-april-2022/> <http://classacteventseurope.com/wp-content/uploads/2022/12/whalkape.pdf>